#### 1191/<del>.1</del>/18 **WWW.20FILE.ORG**

 $\cdot \lambda$ : $\cdot$ 

ان<br>اگر مرکــز آزمــون و سنجـش كارشناسي تعداد سوالات : تستي تشريحي زمان آزمون (دقيقه) : تستي تشريحي سري سوال : 25 تشریحی: 5 زمان آزمون (دقیقه) : تستی : 60 تشریحی: 60 سری سوال : یک 1 عنــــوان درس: برنامه سازی رایانه،برنامه سازی کامپیوتر،برنامه نویسی کامپیوتر **رشته تحصیلی/کد درس:**مهندسی صنایع (چندبخشی )، مهندسی صنایع، مهندسی صنایع، مهندسی مدیریت اجرایی، مهندسی مدیریت پروژه ۱۱۱۵۱۷۸ مهندسي برق – گرايش مهندسي پزشكي (بيوالكتريک)، مهندسي پليمر – صنايع پليمر، مهندسي پليمر – علوم و تكنولوژي ، – رنگ، مهندسی راه آهن – جریه، مهندسی راه آهن – سازه های ریلی، مهندسی رباتیک،مهندسی شیمی، مهندسی شیمی گرايش صنايع پالايش، پتروشيمي و گاز، مهندسي شيمي گرايش صنايع غذايي، مهندسي متالورژي ومواد- متالورژي صنعتي – مهندسي هوا فضا – هوا فضا ۱۵۱۱۰۷۴ - ، مهندسي پزشكي – باليني، مهندسي پزشكي – گرايش بيومتريال، مهندسي پزشكي ،گرایش بیومکانیک، مهندسی خودرو، مهندسی راه آهن – بهره برداری، مهندسی عمران – نقشه برداری، مهندسی عمران مهندسی مکانیک گرایش حرارت و سیالات، مهندسی مکانیک گرایش ساخت و تولید، مهندسی مکانیک گرایش مکانیک جامدات ۱۵۱۱۰۹۱ - ، مهندسی نفت – صنایع نفت، مهندسی نفت – طراحی فر آیندهای صنایع نفت۱۱۱۰۲۵ ۱

با توجه به اينكه كد اسكي حروف بزرگ لاتين در بازه [65,90]و حروف كوچك در بازه [97,122]مي باشد، كدام 1 - قطعه كد براي تبديل حروف كوچك به بزرگ بكار مي رود؟

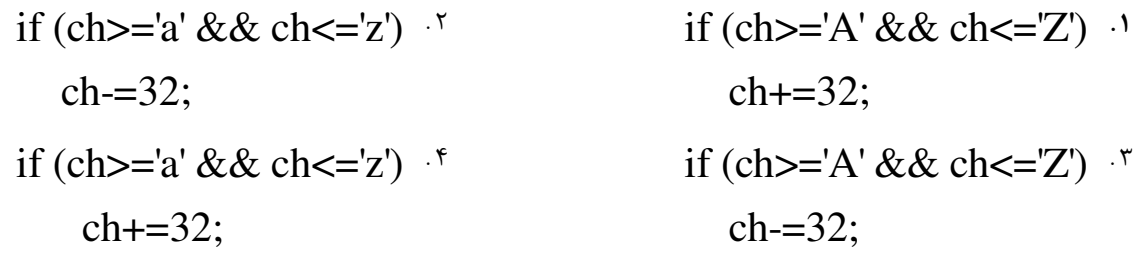

كدام كاراكتر كنترلي براي رفتن به ابتداي سطر بكار مي رود؟ 2 -  $\ln \frac{1}{\sqrt{n}}$   $\ln \frac{1}{\sqrt{n}}$   $\ln \frac{1}{\sqrt{n}}$  $\sqrt{r}$   $\sqrt{r}$   $\sqrt{r}$ 

با توجه به اعلان زير، نوشتن كدام دستور سبب خطاي كامپايلري مي شود؟ 3 -

int n; #define MAX 30

 $n=MAX;$   $\cdot$ <sup>\*</sup>  $n=7;$   $\cdot$ <sup>\*</sup>  $MAX=50;$   $\cdot$ <sup>\*</sup> float N;  $\cdot$ <sup>\*</sup>

پس از اجراي قطعه كد زير، چه عددي در خروجي چاپ مي شود؟ 4 -

int n=3;  $// n++$ ;

printf("%d",  $-$ - n);

 4 3 2 1  $\gamma$ .  $\gamma$  $\mathbf{Y} \times \mathbf{Y}$ . . . . كدام مقدار ثابت نشان دهنده يك عدد بدون علامت در مبناي 10 مي باشد؟ 5 -  $93241L$  \*  $0x1974L$  \*  $07132u$  \*  $56732u$  $07132u$   $56732u$   $0$ 

## **WWW.20FILE.ORG**

 $\cdot \lambda$ : $\cdot \cdot$ 

**تعداد سوالات : تستی : 25 - تشریحی : 5 سری سوال : ۱ یک** زمان آزمون (دقیقه) : تستی ; ۶۰٪ تشریحی ; ۶۰ **عنـــوان درس:** برنامه سازی رایانه،برنامه سازی کامپیوتر،برنامه نویسی کامپیوتر **رشته تحصیلی/کد درس:** مهندسی صنایع (چندبخشی )، مهندسی صنایع، مهندسی صنایع، مهندسی مدیریت اجرایی، مهندسی مدیریت پروژه ۱۱۱۵۱۷۸ - ، مهندسی برق - گرایش مهندسی پزشکی (بیوالکتریک)، مهندسی پلیمر - صنایع پلیمر، مهندسی پلیمر - علوم و تکنولوژی رنگ، مهندسی راه آهن – جریه، مهندسی راه آهن – سازه های ریلی، مهندسی رباتیک،مهندسی شیمی، مهندسی شیمی گرايش صنايع پالايش، پتروشيمي و گاز، مهندسي شيمي گرايش صنايع غذايي، مهندسي متالورژي ومواد- متالورژي صنعتي، مهندسی هوا فضا – هوا فضا ۱۵۱۱۰۷۴ - ، مهندسی پزشکی – بالینی، مهندسی پزشکی – گرایش بیومتریال، مهندسی پزشکی -گرایش بیومکانیک، مهندسی خودرو، مهندسی راه آهن - بهره برداری، مهندسی عمران - نقشه برداری، مهندسی عمران، مهندسی مکانیک گرایش حرارت و سیالات، مهندسی مکانیک گرایش ساخت و تولید، مهندسی مکانیک گرایش مکانیک جامدات ۱۵۱۱۰۹۱ - ، مهندسی نفت – صنایع نفت، مهندسی نفت – طراحی فر آیندهای صنایع نفت۲۰۱۱۱ ۱۵ ۶- خروجی دستور زیر چیست؟ printf("%d", sizeof(float));  $Y \cdot Y$  $Y.7$  $9.7$  $\Lambda$  .  $\Lambda$ **۷**- پس از اجرای قطعه کد زیرمقدار متغیر M کدام است؟ int  $a=1$ ,  $b=2$ ,  $c=3$ ,  $m=4$ ; m=  $(a>b? a: (c>b? b : c)$ ;  $Y \cdot Y$  $Y.7$  $Y \cdot Y$  $\setminus \cdot$ ۸- خروجي دستور زير چيست؟ float  $x = 371.169$ : printf("%2.1f",x); 371 169  $\cdot$   $\cdot$  $371.169000$  \*  $3711$   $\cdot$   $\cdot$  $3712.1$ ۹− در کدام قطعه کد، به ازای رشته ورودی "My book" از صفحه کلید رشته "My" در متغیر S ذخیره خواهد شد؟ char  $s[20]$ ; char  $s[20]$ :  $\cdot$ scanf("% $\lceil \wedge \text{ln} \rceil$ ", s);  $gets(s);$ char  $s[20]$ ;  $\cdot$ char  $s[20]$ ;  $\cdot$ ۴

کارشناسی

scanf("%s",s);

د دانشڪاه پيام تور<br>۽ مرڪــز آزمــون و سنجـش

scanf("%[abmoksyz",s);

## **20FILE.ORG**

. دانشڪاه پيام تور<br>' مرڪــز آزمــون و سنجـش  $\cdot \lambda$ : $\cdot \cdot$ **تعداد سوالات : تستی : 25 - تشریحی : 5 سری سوال : ۱ یک** زمان آزمون (دقیقه) : تستی ; ۶۰٪ تشریحی ; ۶۰ **عنـــوان درس:** برنامه سازی رایانه،برنامه سازی کامپیوتر،برنامه نویسی کامپیوتر **رشته تحصیلی/کد درس:** مهندسی صنایع (چندبخشی )، مهندسی صنایع، مهندسی صنایع، مهندسی مدیریت اجرایی، مهندسی مدیریت پروژه ۱۱۱۵۱۷۸ - ، مهندسی برق - گرایش مهندسی پزشکی (بیوالکتریک)، مهندسی پلیمر - صنایع پلیمر، مهندسی پلیمر - علوم و تکنولوژی رنگ، مهندسی راه آهن – جریه، مهندسی راه آهن – سازه های ریلی، مهندسی رباتیک،مهندسی شیمی، مهندسی شیمی گرايش صنايع پالايش، پتروشيمي و گاز، مهندسي شيمي گرايش صنايع غذايي، مهندسي متالورژي ومواد- متالورژي صنعتي، مهندسی هوا فضا – هوا فضا ۱۵۱۱۰۷۴ - ، مهندسی پزشکی – بالینی، مهندسی پزشکی – گرایش بیومتریال، مهندسی پزشکی -گرایش بیومکانیک، مهندسی خودرو، مهندسی راه آهن – بهره برداری، مهندسی عمران – نقشه برداری، مهندسی عمران، مهندسی مکانیک گرایش حرارت و سیالات، مهندسی مکانیک گرایش ساخت و تولید، مهندسی مکانیک گرایش مکانیک جامدات ١٥١١٠٩١ - ، مهندسي نفت - صنايع نفت، مهندسي نفت - طراحي فرآيندهاي صنايع نفت١١١١٠٢ ١٨ **۱۰** - پس از اجرای قطعه کد زیر، مقدار متغیر **n** کدام است؟ int a=  $-1$ , b=0, c =1, n;  $n = (++a >= b) + (!b &c. c-);$  $2.5$  $1 \cdot$   $\mathcal{F}$  $0.7$  $-1$   $\cdot$ 11- کدام قطعه کد عددی در مبنای ۱۶ را از ورودی گرفته و معادل آن در مبنای ۱۰ را چاپ می کند؟ .  $\mathbf 7$  $\cdot$ int n: int n: scanf("%d",  $\&$ n); scanf("%x",  $\&$ n); printf (" $\%$ o", n); printf ("%d", n);  $\cdot$ .  $\cdot$   $\mathsf{r}$ int n; int n; scanf("%d", &n); scanf(" $\%$ o", &n); printf ("%x", n); printf ("% $d$ ", n); ١٢- با توجه به اعلان زير، كدام دستور بدون خطا اجرا مي شود؟ int  $n=3$ ,  $m=5$ ; float  $r = 2$ :  $r = n\%m$ ; f  $n=m\%$ r; '  $n=m\%n$ ;  $\cdot$  $r \% = n$ ;  $\cdot$ 

کار شناسے

#### **FILE.ORG**

کارشناسی

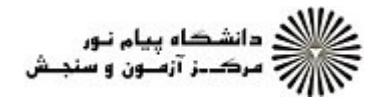

 $\cdot \wedge$  :  $\cdot$ 

**تعداد سوالات : تستی : 25 - تشریحی : 5 سری سوال : ۱ یک** زمان آزمون (دقیقه) : تستی ; ۶۰٪ تشریحی ; ۶۰ **عنـــوان درس:** برنامه سازی رایانه،برنامه سازی کامپیوتر،برنامه نویسی کامپیوتر **رشته تحصیلی/کد درس:** مهندسی صنایع (چندبخشی )، مهندسی صنایع، مهندسی صنایع، مهندسی مدیریت اجرایی، مهندسی مدیریت پروژه ۱۱۱۵۱۷۸ - ، مهندسی برق - گرایش مهندسی پزشکی (بیوالکتریک)، مهندسی پلیمر - صنایع پلیمر، مهندسی پلیمر - علوم و تکنولوژی رنگ، مهندسی راه آهن – جریه، مهندسی راه آهن – سازه های ریلی، مهندسی رباتیک،مهندسی شیمی، مهندسی شیمی گرايش صنايع پالايش، پتروشيمي و گاز، مهندسي شيمي گرايش صنايع غذايي، مهندسي متالورژي ومواد- متالورژي صنعتي، مهندسی هوا فضا – هوا فضا ۷۴×۱۱۵۱ – ، مهندسی پزشکی – بالینی، مهندسی پزشکی – گرایش بیومتریال، مهندسی پزشکی -گرایش بیومکانیک، مهندسی خودرو، مهندسی راه آهن – بهره برداری، مهندسی عمران – نقشه برداری، مهندسی عمران، مهندسی مکانیک گرایش حرارت و سیالات، مهندسی مکانیک گرایش ساخت و تولید، مهندسی مکانیک گرایش مکانیک جامدات ١٥١١٠٩١ - ، مهندسي نفت - صنايع نفت، مهندسي نفت - طراحي فرآيندهاي صنايع نفت١١١١٠٢ ١٨ 1۳- معادل قطعه کد زیر کدام است؟ if  $((a < b) \& (b < c))$ state1: else state2;  $if (a < b)$  .  $\uparrow$ if  $(a< b)$ if  $(a< b)$   $\uparrow$ if  $(a < b)$   $\cdot$   $\cdot$  $\cdot$ if  $(b < c)$ if  $(b < c)$ if  $(b < c)$ state1: state1; state1; state1; if  $(b < c)$ else else else state1; state2; state2: state2: else else else state2: state2; state1; ۰۱۴ مقدار X پس از اجرای قطعه کد زیر چیست؟ int  $x=1$ ; char ch='c'; switch (ch) { case 'a': case  $b$ :  $x++$ : break: case 'c': case 'd': case 'e':  $x - 5$ ; break;  $default : x=0:$  $\mathcal{E}$  $0 \cdot$  $-3$   $-7$  $1 \cdot$   $\mathfrak{r}$  $-4$   $\cdot$ 

#### 1394/03/28 **WWW.20FILE.ORG**

كارشناسي

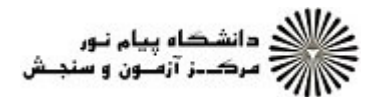

 $\cdot \lambda$ : $\cdot$ 

عنــــوان درس: برنامه سازی رایانه،برنامه سازی کامپیوتر،برنامه نویسی کامپیوتر ر**شته تحصیلی/کد درس:** مهندسی صنایع (چندبخشی )، مهندسی صنایع، مهندسی صنایع، مهندسی مدیریت اجرایی، مهندسی مدیریت پروژه ۱۱۱۵۱۷۸ نعداد سوالات : تستي : 25 تشريحي : 58 زمان آزمون (دقيقه) : تستي : 60 تشريحي : 60 تشريح سوال : 1 يك – ، مهندسي برق – گرايش مهندسي پزشكي (بيوالكتريک)، مهندسي پليمر – صنايع پليمر، مهندسي پليمر – علوم و تكنولوژي رنگ، مهندسی راه آهن – جریه، مهندسی راه آهن – سازه های ریلی، مهندسی رباتیک،مهندسی شیمی، مهندسی شیمی گرايش صنايع پالايش، پتروشيمي و گاز، مهندسي شيمي گرايش صنايع غذايي، مهندسي متالورژي ومواد− متالورژي صنعتي، مهندسي هوا فضا - هوا فضا ١٥١١٠٧۴ - ، مهندسي پزشكي - باليني، مهندسي پزشكي - گرايش بيومتريال، مهندسي پزشكي -گرایش بیومکانیک، مهندسی خودرو، مهندسی راه آهن - بهره برداری، مهندسی عمران - نقشه برداری، مهندسی عمران، مهندسی مکانیک گرایش حرارت و سیالات، مهندسی مکانیک گرایش ساخت و تولید، مهندسی مکانیک گرایش مکانیک جامدات ۱۵۱۱۰۹۱ - ، مهندسی نفت – صنایع نفت، مهندسی نفت – طراحی فر آیندهای صنایع نفت۱۱۱۰۲۵ ۱ قطعه كد زير چه كاري انجام مي دهد؟ 15 int  $p=1$ , i; for  $(i=1; i<=n; p^*=m, i++)$ printf $(\degree\%d", p);$ n m× محاسبه *m <sup>n</sup>* محاسبه n m÷ محاسبه *<sup>m</sup>* محاسبه *n* -. . . . خروجي قطعه كد زير چيست؟ 16 **x=0; n=10; for (i=1; i<n; i++){ x++; if (i==4) break; } printf("%d", x); 3 10 10 11 9 11** 3  $.5$  10  $.7$  $9.7$   $4.1$  $10.7$   $9.7$   $4.$ قطعه كد زير چه كاري انجام مي دهد؟ 17 int i,  $x=0$ ; for  $(i=1; i<100; i++)$ if  $(| (i\%2 == 0))$  $x + i$ ; محاسبه تعداد اعداد فرد بين 1 تا 100 محاسبه مجموع اعداد زوج بين 1 تا 100 محاسبه تعداد اعداد زوج بين 1 تا 100 محاسبه مجموع اعداد فرد بين 1 تا 100 .<br>1. محاسبه تعداد اعداد فرد بین ۱ تا ۱۰۰ ۰۳ مجاسبه تعداد اعداد : مح ب ۱۰۰ تا ۱۰۰ مجلسه شده است.

### **FILE.ORG**

کی دانشگاه پیام نور<br>از مرکــز آزمـون و سنجـش  $\cdot \lambda$ : $\cdot \cdot$ **تعداد سوالات : تستي : 25 - تشريحي : 5 سری سوال : ۱ یک** زمان آزمون (دقیقه) : تستی ; ۶۰٪ تشریحی ; ۶۰ **عنـــوان درس:** برنامه سازی رایانه،برنامه سازی کامپیوتر،برنامه نویسی کامپیوتر **رشته تحصیلی/کد درس:** مهندسی صنایع (چندبخشی )، مهندسی صنایع، مهندسی صنایع، مهندسی مدیریت اجرایی، مهندسی مدیریت پروژه ۱۱۱۵۱۷۸ - ، مهندسی برق - گرایش مهندسی پزشکی (بیوالکتریک)، مهندسی پلیمر - صنایع پلیمر، مهندسی پلیمر - علوم و تکنولوژی رنگ، مهندسی راه آهن – جریه، مهندسی راه آهن – سازه های ریلی، مهندسی رباتیک،مهندسی شیمی، مهندسی شیمی گرايش صنايع پالايش، پتروشيمي و گاز، مهندسي شيمي گرايش صنايع غذايي، مهندسي متالورژي ومواد- متالورژي صنعتي، مهندسی هوا فضا – هوا فضا ۱۵۱۱۰۷۴ - ، مهندسی پزشکی – بالینی، مهندسی پزشکی – گرایش بیومتریال، مهندسی پزشکی – گرایش بیومکانیک، مهندسی خودرو، مهندسی راه آهن – بهره برداری، مهندسی عمران – نقشه برداری، مهندسی عمران، مهندسی مکانیک گرایش حرارت و سیالات، مهندسی مکانیک گرایش ساخت و تولید، مهندسی مکانیک گرایش مکانیک جامدات ١٥١١٠٩١ - ، مهندسي نفت - صنايع نفت، مهندسي نفت - طراحي فرآيندهاي صنايع نفت١١١١٠٢ ١٨ 18- حلقه زير چند مرتبه اجرا مي شود؟ int i=1, sum =10;  $dof$  $sum +=i$ ;  $i++$ ;  $\}$  while (i>1); ۰.۴ مرتبه ۰۳ صفر مرتبه ۰۲ بی نهایت مرتبه ۰۱ یک مرتبه 19- مقدار M پس از اجرای قطعه کد زیر چیست؟ int m=0, n=7, i=0; while  $(i\leq n)$  {  $i++$ ; if  $(i\%3 = 0)$ continue:  $m+=i$ ;  $\mathcal{E}$  $Y1.5$  $9.7$  $15.7$  $19.1$ +۲- کدام دستور ترتیب طبیعی اجرای برنامه را تغییر داده و کنترل برنامه را به قسمت دیگری از آن منتقل می کند؟ continue f exit ۳ break .٢ qoto .

کار شناسی

# 1394/03/28 **WWW.20FILE.ORG**

 $\lambda$ :..

د دانشڪاه پيام تور<br>۽ مرڪــز آزمــون و سنجـش كارشناسي تعداد سوالات : تستي تشريحي زمان آزمون (دقيقه) : تستي تشريحي سري سوال : 25 تشریحی: 5 زمان آزمون (دقیقه) : تستی : 60 تشریحی: 60 سری سوال : 1 یک عنــــوان درس: برنامه سازی رایانه،برنامه سازی کامپیوتر،برنامه نویسی کامپیوتر ر**شته تحصیلی/کد درس:** مهندسی صنایع (چندبخشی )، مهندسی صنایع، مهندسی صنایع، مهندسی مدیریت اجرایی، مهندسی مدیریت پروژه ۱۱۱۵۱۷۸ – ، مهندسي برق – گرايش مهندسي پزشكي (بيوالكتريک)، مهندسي پليمر – صنايع پليمر، مهندسي پليمر – علوم و تكنولوژي رنگ، مهندسی راه آهن – جریه، مهندسی راه آهن – سازه های ریلی، مهندسی رباتیک،مهندسی شیمی، مهندسی شیمی گرايش صنايع پالايش، پتروشيمي و گاز، مهندسي شيمي گرايش صنايع غذايي، مهندسي متالورژي ومواد− متالورژي صنعتي، مهندسي هوا فضا - هوا فضا ١٥١١٠٧۴ - ، مهندسي پزشكي - باليني، مهندسي پزشكي - گرايش بيومتريال، مهندسي پزشكي -گرایش بیومکانیک، مهندسی خودرو، مهندسی راه آهن - بهره برداری، مهندسی عمران - نقشه برداری، مهندسی عمران، مهندسی مکانیک گرایش حرارت و سیالات، مهندسی مکانیک گرایش ساخت و تولید، مهندسی مکانیک گرایش مکانیک جامدات ۱۵۱۱۰۹۱ - ، مهندسی نفت – صنایع نفت، مهندسی نفت – طراحی فر آیندهای صنایع نفت۱۱۱۰۲۵ ۱

با توجه به تعريف تابع زير، كدام دستور فراخواني تابع صحيح است؟ 21 -

```
void f(float a , char ch){
}
                         char c= f(12, 'z'); f
                        int i= f(3.14; A');f(9, b'): ...
                                                  \mathbf{f}(f) \mathbf{f}(f) \mathbf{f}(f) \mathbf{f}(f) \mathbf{f}(f)خروجي تابع زير به ازاي 4=n كدام است؟
22
-
int f(int n){
  if (n == 0 \parallel n == 1 \parallel n == 2) return 1;
  return f(n-1) + f(n-2);
}
                   \begin{array}{ccc} \mathbf{r} & \mathbf{r} & \mathbf{r} \\ \mathbf{r} & \mathbf{r} & \mathbf{r} \end{array}\mathbf{r} \cdot \mathbf{r}\begin{array}{ccc} \gamma & \gamma & \gamma \\ \gamma & \gamma & \gamma \end{array}. . . .
                                                              \, *1\,= با توجه به اعلان زير، مقدار \, [2] \, كدام است\,int a[3][4] = { \{1,2,3\}, \{4,5\}};
                   \begin{array}{ccc} \gamma & \gamma & \gamma \end{array}\mathbf{r} \cdot \mathbf{f} and \mathbf{r} \cdot \mathbf{f}\mathcal{L} , \mathcal{L} , \mathcal{L} , \mathcal{L} , \mathcal{L} , \mathcal{L} , \mathcal{L} , \mathcal{L} , \mathcal{L} , \mathcal{L} , \mathcal{L} , \mathcal{L} , \mathcal{L} , \mathcal{L} , \mathcal{L} , \mathcal{L} , \mathcal{L} , \mathcal{L} , \mathcal{L} , \mathcal{L} , . . . .
                                             با توجه به اعلان هاي زير، كدام گزينه آدرس متغير x را نشان مي دهد؟
24
-
int x=3:
int *_{p} = \&x;p * p * p * p * xp \rightarrow \&p \rightarrow*_{D} *_{X} .
                      \mathcal{R}_{\mathbf{D}} . \mathbf{r} \mathbf{r} \mathbf{r} \mathbf{r} \mathbf{r} \mathbf{r} \mathbf{r} \mathbf{r}
```
# 1394/03/28 **WWW.20FILE.ORG**

///کے دانشڪاه پيام نور<br>/////// مرڪــز آزمــون و سنجــش

تعداد سوالات : تستي تشريحي زمان آزمون (دقيقه) : تستي تشريحي سري سوال : 25 تشریحی: 5 زمان آزمون (دقیقه) : تستی : 60 تشریحی: 60 سری سوال : 1 یک

كارشناسي

عنــــوان درس: برنامه سازی رایانه،برنامه سازی کامپیوتر،برنامه نویسی کامپیوتر

ر**شته تحصیلی/کد درس:** مهندسی صنایع (چندبخشی )، مهندسی صنایع، مهندسی صنایع، مهندسی مدیریت اجرایی، مهندسی مدیریت پروژه ۱۱۱۵۱۷۸ – ، مهندسي برق – گرايش مهندسي پزشكي (بيوالكتريک)، مهندسي پليمر – صنايع پليمر، مهندسي پليمر – علوم و تكنولوژي رنگ، مهندسی راه آهن – جریه، مهندسی راه آهن – سازه های ریلی، مهندسی رباتیک،مهندسی شیمی، مهندسی شیمی گرايش صنايع پالايش، پتروشيمي و گاز، مهندسي شيمي گرايش صنايع غذايي، مهندسي متالورژي ومواد− متالورژي صنعتي، مهندسي هوا فضا - هوا فضا ١٥١١٠٧۴ - ، مهندسي پزشكي - باليني، مهندسي پزشكي - گرايش بيومتريال، مهندسي پزشكي -گرایش بیومکانیک، مهندسی خودرو، مهندسی راه آهن - بهره برداری، مهندسی عمران - نقشه برداری، مهندسی عمران، مهندسی مکانیک گرایش حرارت و سیالات، مهندسی مکانیک گرایش ساخت و تولید، مهندسی مکانیک گرایش مکانیک جامدات ۱۵۱۱۰۹۱ - ، مهندسی نفت – صنایع نفت، مهندسی نفت – طراحی فر آیندهای صنایع نفت۱۱۱۰۲۵ ۱

با توجه به اعلان زير، كدام دو عبارت هم ارزند؟ 25 -

int  $*_{p} = a$ ; \*(p+2)  $\equiv a [2]$ <sup>\*</sup>  $p[2] \equiv (a+2)$ <sup>6</sup>  $\binom{n+2}{2} = 3 \binom{7}{1}$ .  $\kappa(n+2) = (a+2)$ . -1 برنامه اي بنويسيد كه سه عدد را از ورودي گرفته و ماكزيمم آن را چاپ كند. سوالات تشريحي -2 برنامه اي بنويسيد كه **n** عدد صحيح مثبت و غير صفر را از ورودي خوانده، مجموع آنها را چاپ نمايد. G, 7-الف) كلاس حافظه ايستا چه تفاوت ها و شباهت هايي با كلاس حافظه خودكار دارد؟ توضيح دهيد. ,G -3 ب) برنامه اي بنويسيد كه جدول ضرب را در خورجي چاپ نماييد. ۴- برنامه اي بنويسيد كه ۱۰ عدد از ورودي دريافت در يک آرايه قرار داده، سپس با استفاده از الگوريتم جستجوي پیسبد ک خطي عنصر **x** را آن جستجو نمايد. برنامه اي بنويسيد كه دو رشته **1s** و **2s** را از ورودي گرفته، درصورت مساوي بودن آنها رشته **2s** را به انتهاي ,G -5 رشته**1s** ملحق كند، در غير اينصورت، طول رشته **1s** را چاپ كند.

int  $a[i] = \{1,2,3,4,5\}$ ;

1،۴۰ نمره

۱،۴۰ نمره

1.۴۰ نمره

1.۴۰ نمره

۱،۴۰ نمره

 $\cdot \lambda$ : $\cdot$